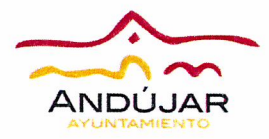

I.

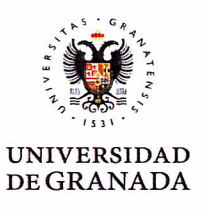

## Convenio de colaboración entre la Universidad de Granada y el Ayuntamiento de Andújar para la promoción y fomento de la investigación del sitio arqueológico de la ciudad romana de Isturgi (Los Villares de Andújar, Jaén)

En Granada, a 09 de enero de 2018

## **REUNIDOS**

De una parte, el Sr. D. Francisco Huertas Delgado, Alcalde-Presidente del Ayuntamiento de Andújar (Jaén)

Y de otra, la Sra. D<sup>a</sup>. Pilar Aranda Ramírez, en nombre y representación de la Universidad de Granada (España) de la que es Rectora Magnífica en virtud del Decreto 157/2015, de 19 de julio (BOJA nº 119 de 22 de junio de 2015), actuando con las atribuciones que le confieren el artículo 20.1 de la Ley Orgánica 6/2001, de 21 de diciembre, de Universidades y el artículo 45, k) de los Estatutos de la Universidad de Granada,

Ambas partes se reconocen recíprocamente para la formalización del presente Convenio cuyo contenido se establece a continuación.

## **EXPOSICIÓN DE MOTIVOS**

Que el Ayuntamiento de Andújar entre sus funciones vinculadas a su patrimonio histórico lleva a cabo una labor de promoción de la investigación, conservación y difusión del sitio arqueológico de época romana denominado la ciudad romana de Isturgi, ubicado en la pedanía de "Los Villares de Andújar".

- II. El Ayuntamiento de Andújar cuenta con infraestructura adecuada para el desarrollo de trabajos de campo relativos al sitio arqueológico de la ciudad romana de Isturgi.
- Que la Universidad de Granada en el marco de sus actividades de formación e III. investigación requiere de instalaciones y recursos adecuados para el desarrollo de la formación práctica especializada e investigación sobre la sociedad v economía hispanorromana del sur de la Península Ibérica.
- IV. Que en función de su naturaleza y objetivos, la Universidad de Granada y el Ayuntamiento de Andújar suscriben el presente Convenio como base de colaboración para estrechar vínculos sociales, culturales y científicos.
- V. Que el intercambio de experiencias y conocimientos culturales, científicos y técnicos con intereses comunes de ambas Instituciones resulta del mayor interés para el progreso de la vida académica y cultural.

 $1/3$ 

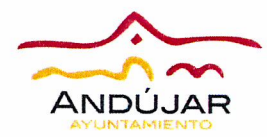

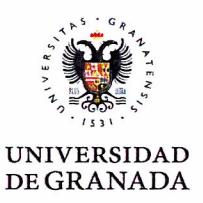

VI. Que el Ayuntamiento de Andújar y la Universidad de Granada tienen como interés común con fines científicos y culturales, la investigación, conservación y puesta en valor del sitio arqueológico de la ciudad romana de Isturgi.

POR TODO ELLO, deciden concertar el presente Convenio de colaboración de acuerdo con las siguientes

## **CLÁUSULAS**

PRIMERA.- Constituye el objeto del presente Convenio Marco el desarrollo de relaciones sociales, culturales y científicas entre el Ayuntamiento de Andújar y la Universidad de Granada para la investigación, conservación y promoción del sitio arqueológico de la ciudad romana de Isturgi.

SEGUNDA.- Asimismo se fomentará la cooperación entre ambas Instituciones, de manera que el Ayuntamiento de Andújar facilitará a los profesores-investigadores de la Universidad de Granada la labor de investigación y docencia vinculada con el yacimiento de la ciudad romana de Isturgi.

TERCERA .- El Ayuntamiento de Andújar actuará como promotor económico en relación a la búsqueda de fuentes de financiación que facilite el desarrollo científico del proyecto. Igualmente, competerá al Ayuntamiento e instituciones culturales oportunas las decisiones sobre la gestión, difusión y dirección del futuro Parque Arqueológico o Centro de Interpretación.

CUARTA.- Corresponderá al Ayuntamiento la contratación de todo el personal que no tenga un perfil científico-técnico.

Por lo que se refiere a la Universidad de Granada, la financiación correspondiente se obtendrá acudiendo a los concursos oficiales que se convoquen al efecto, así como con cargo a las convocatorias oficiales de la Universidad de Granada o a los Presupuestos de los Departamentos o Institutos Universitarios de Investigación.

**QUINTA.** El presente Convenio no tiene carácter contractual ni supone relación distinta de la de una colaboración de buena fe, sin ánimo de lucro y en beneficio de la educación, la formación académica, la investigación y la difusión científica.

SEXTA.- El presente Convenio podrá ser modificado por mutuo acuerdo entre las partes, a solicitud de cualquiera de ellas.

SEPTIMA.- El incumplimiento de las disposiciones del presente Convenio supone su resolución inmediata, salvo que exista una voluntad compartida para su continuidad.

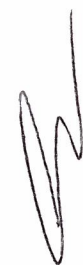

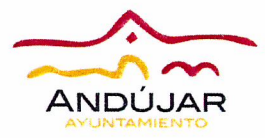

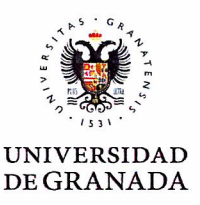

OCTAVA.- Con el fin de efectuar el seguimiento y evaluación de la aplicación de este Convenio, así como para su interpretación y la formulación de las propuestas que se estimen convenientes en orden al eficaz desarrollo del mismo, se constituirá una Comisión de Seguimiento, compuesta al menos por dos representantes de cada parte. Esta comisión se reunirá cada vez que lo solicite una de las partes y en general determinarán su propio funcionamiento.

NOVENA.- El presente Convenio entrará en vigor a partir de la firma del mismo por ambas partes y su vigencia se extenderá hasta la finalización de las actividades docentes y de investigación acordada por la Comisión de Seguimiento y cómo máximo hasta cuatro años desde la firma, pudiendo ser prorrogado por acuerdo expreso de las partes por otros cuatro años adicionales.

Los representantes de ambas Instituciones firman el presente Convenio, en dos ejemplares originales igualmente válidos y estampan en ellos sus respectivos sellos en la fecha y lugar mencionados ut supra.

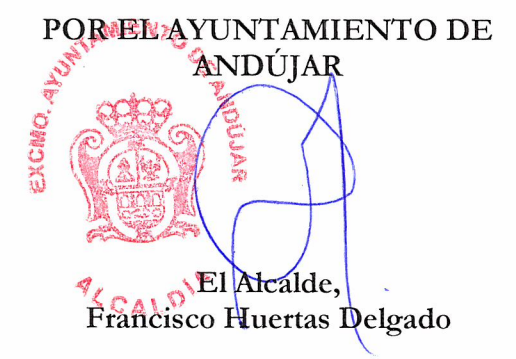

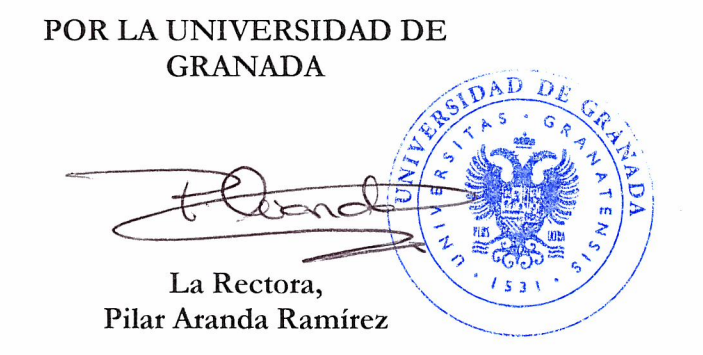